# Genetic Algorithm

Alexandre Bergel University of Chile / Object Profile

http://bergel.eu http://AgileArtificialIntelligence.github.io

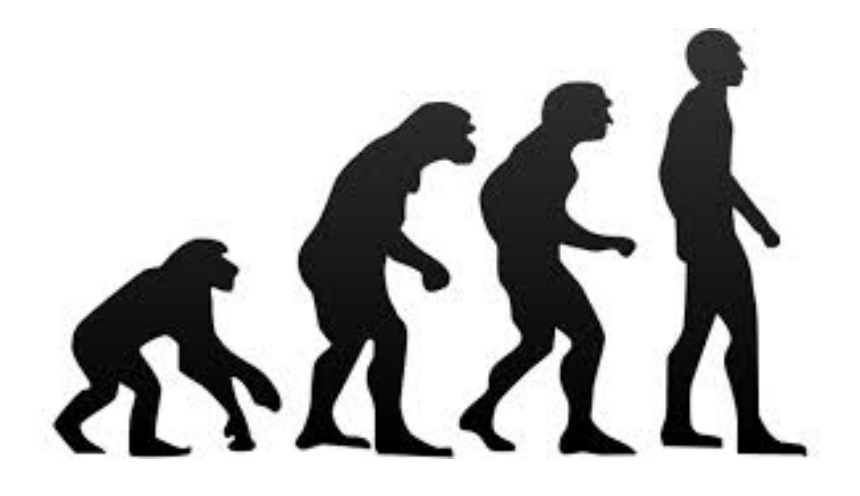

#### Premise of Genetic Algorithm

Natural selection is pioneered by *Charles Darwin* (1809-1882), biologist who worked on *natural evolution* 

*"On the Origin of Species by Means of Natural Selection, or the Preservation of Favoured Races in the Struggle for Life", 1859* 

*"One general low, leading to the advancement of all organic beings, namely, vary, let the strongest live and the weakest die"* 

*— Charles Darwin*

#### *"Guess the 3-letter word I have in mind"*

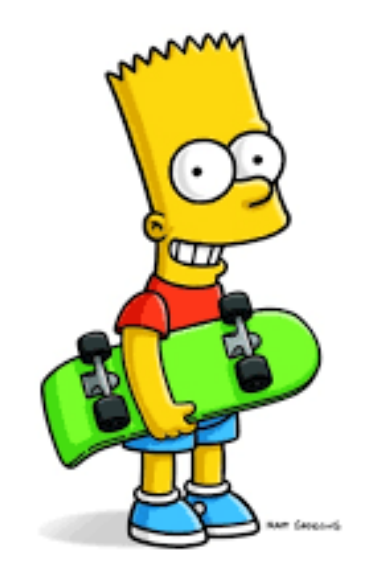

#### Secret word: *cat*

*"Guess the 3-letter word I have in mind" "For each try, I tell you the number of correct letters"*

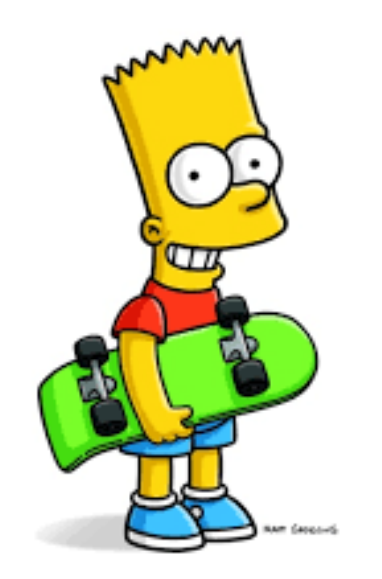

Secret word: *cat*

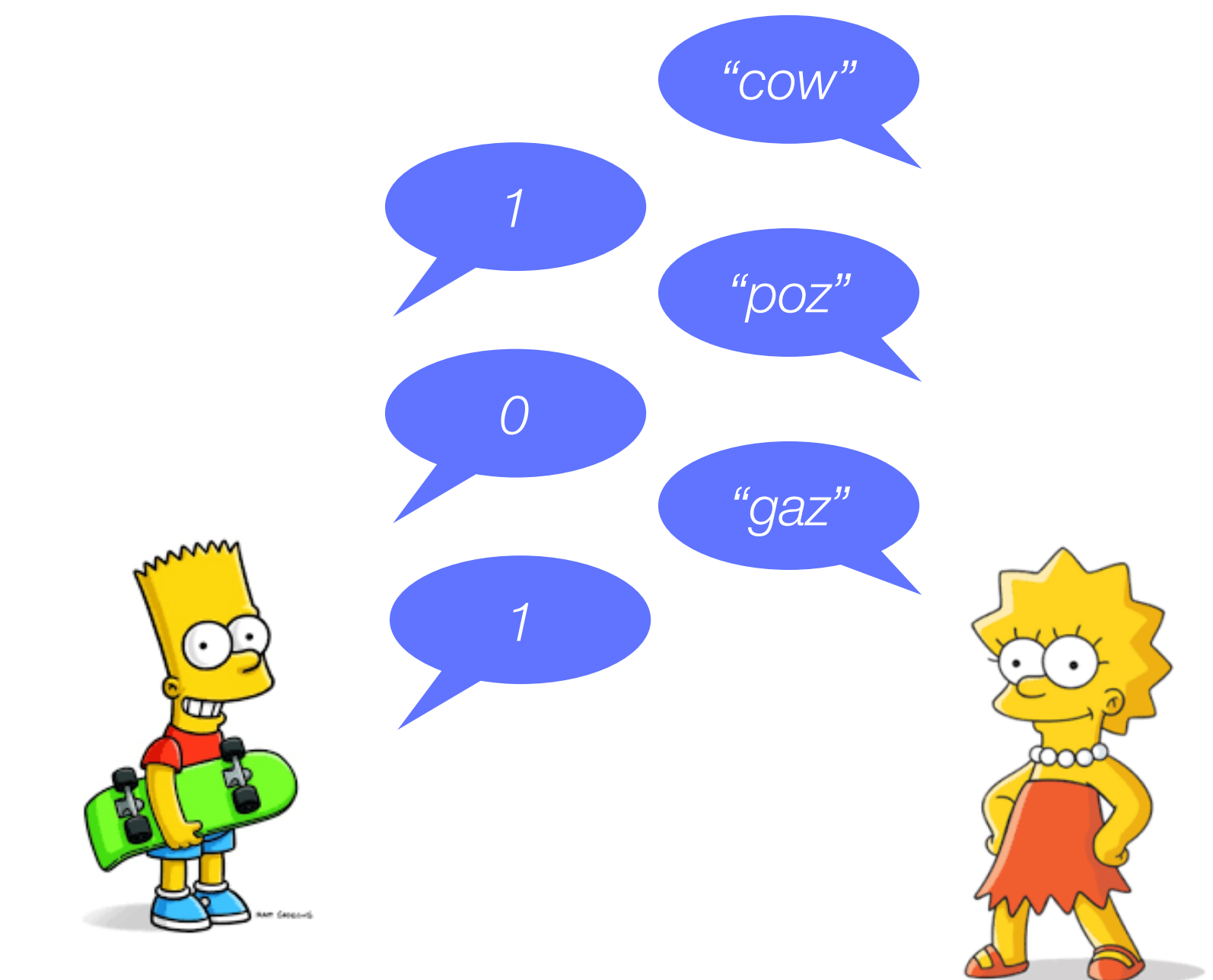

#### Secret word: *cat*

# *gaz cow*

*gaz cow*

Using genetic operators, the words are combined and some letters are randomly modified

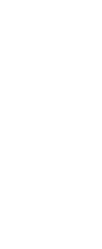

*gow*

*caz*

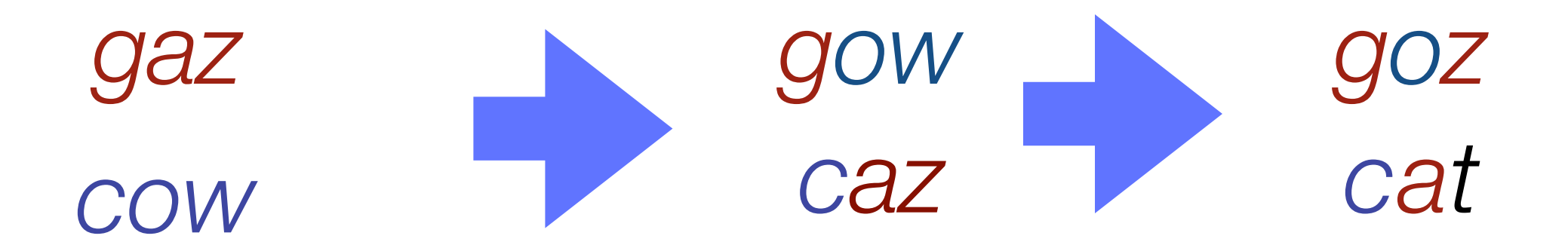

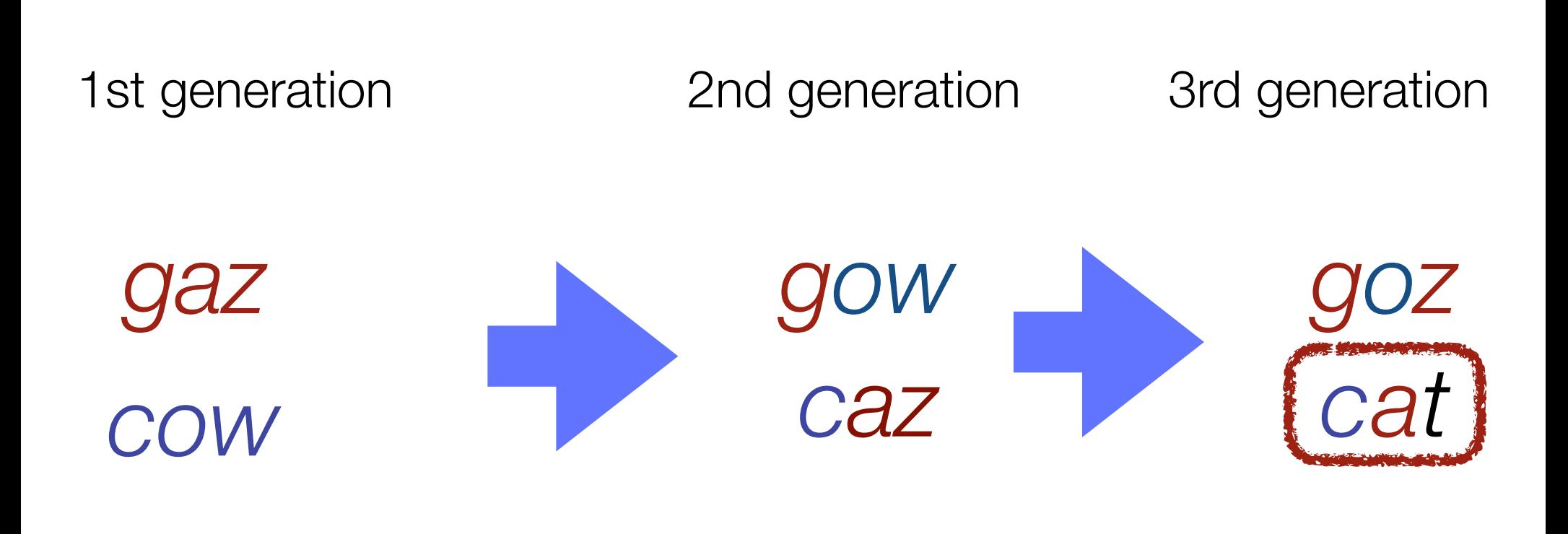

#### Flow chart of an evolution algorithm

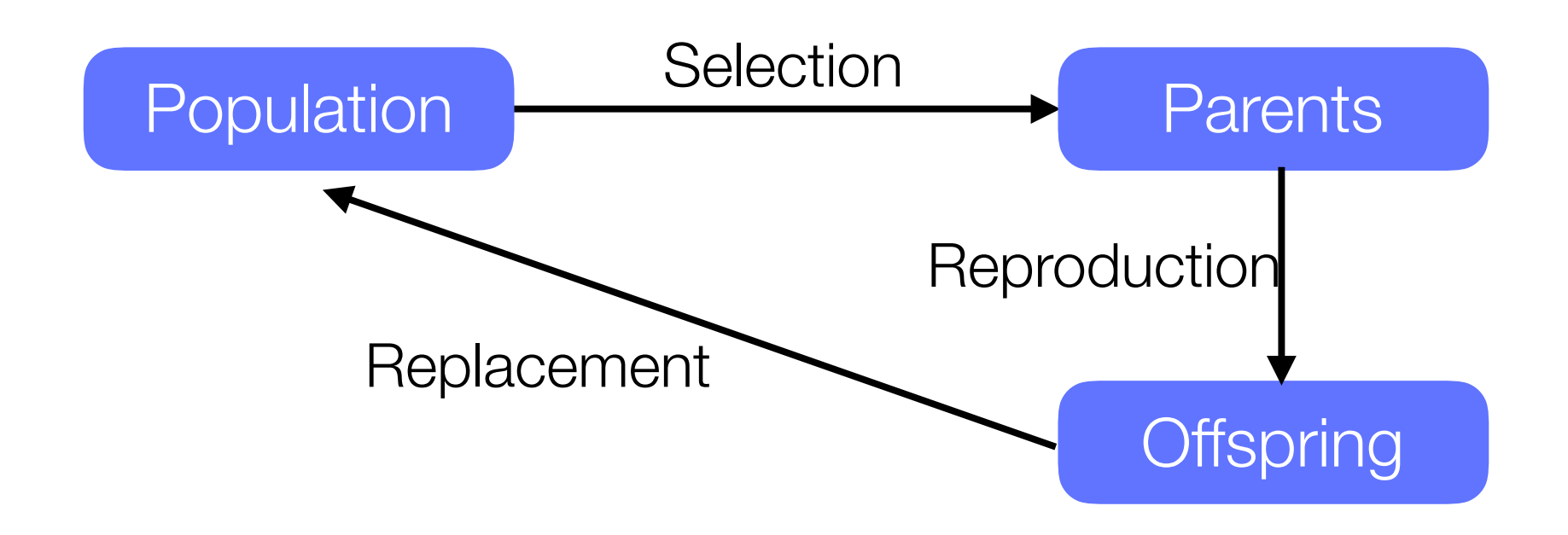

## Flow chart of an evolution algorithm

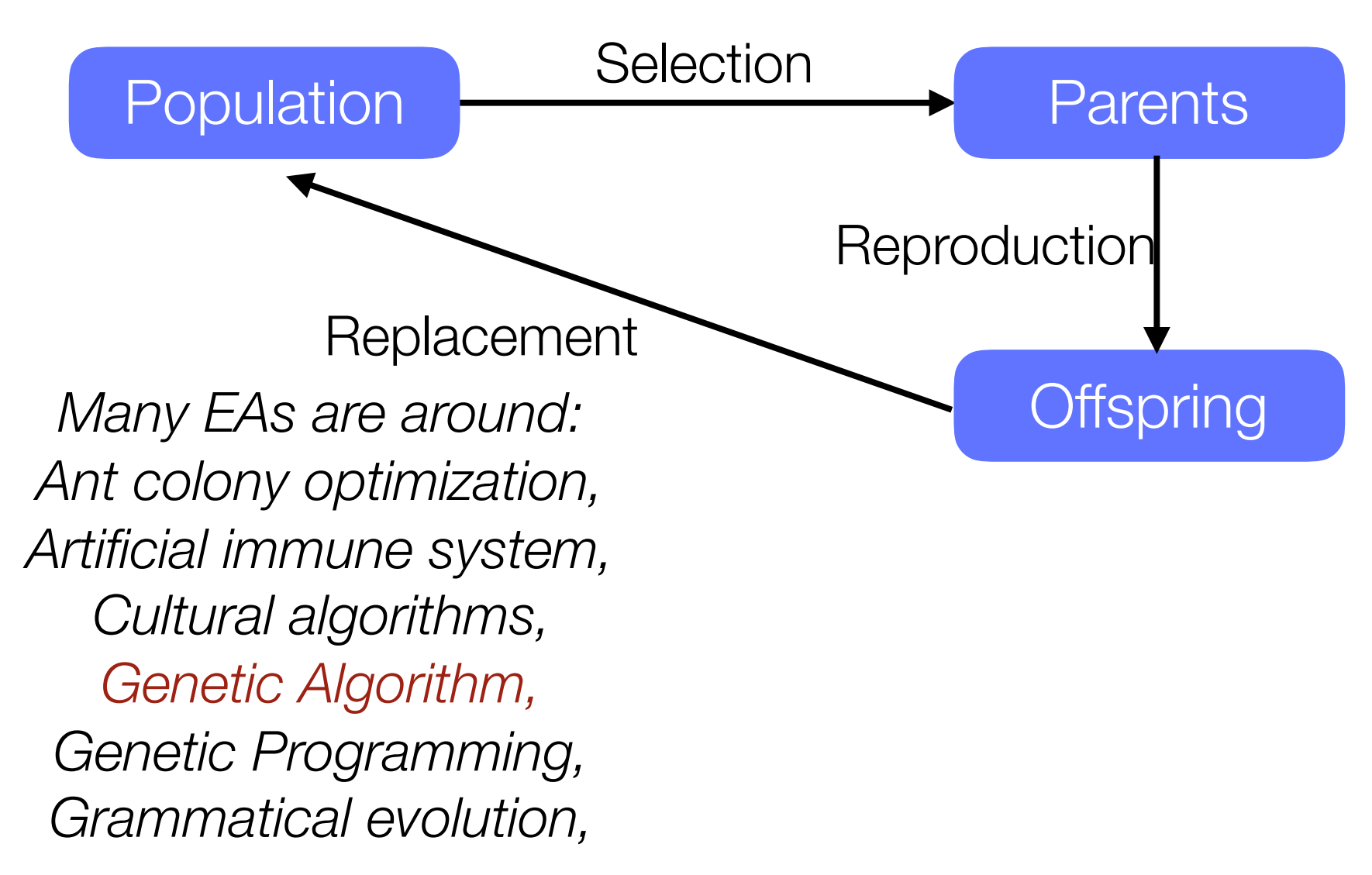

*…*

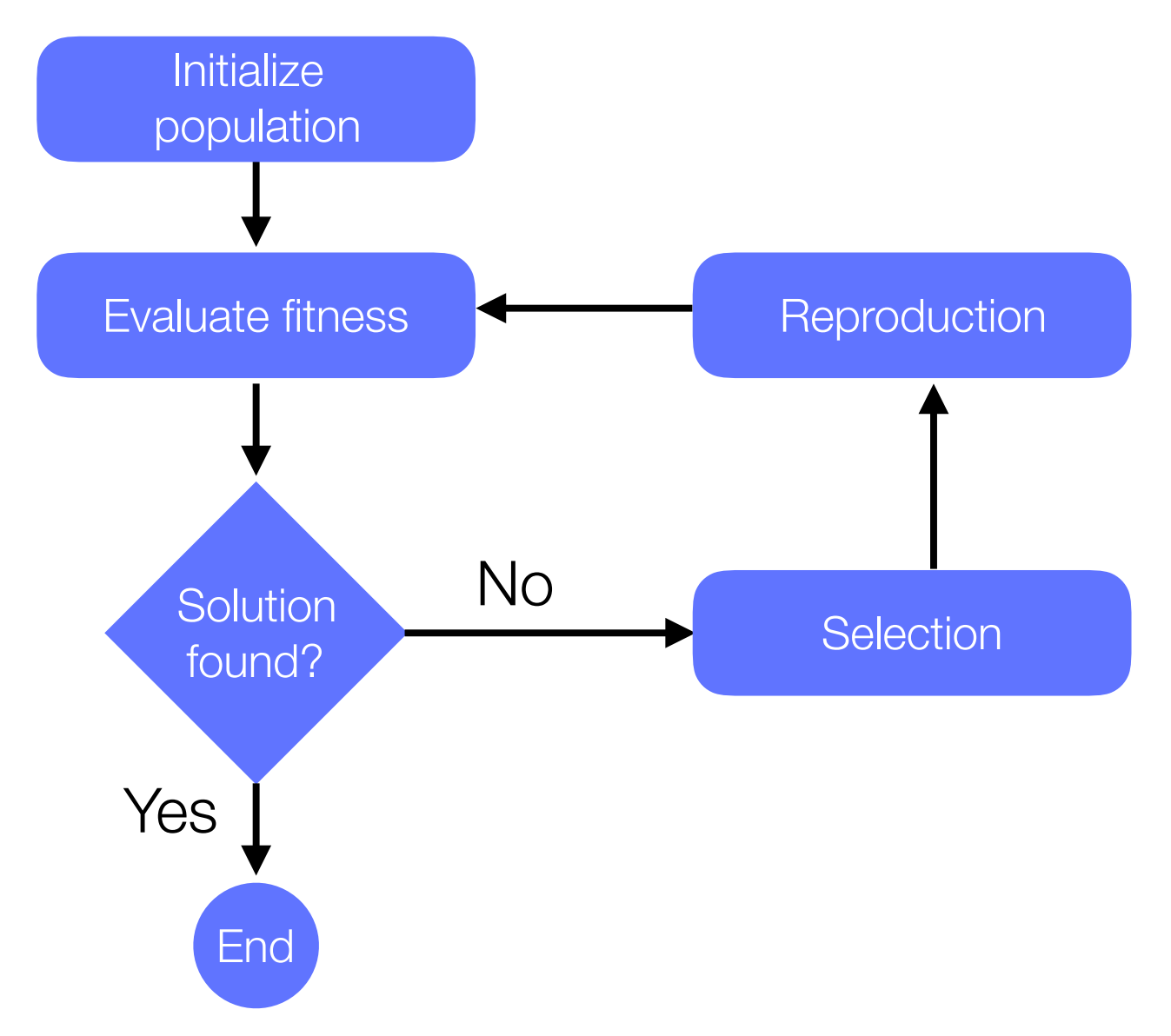

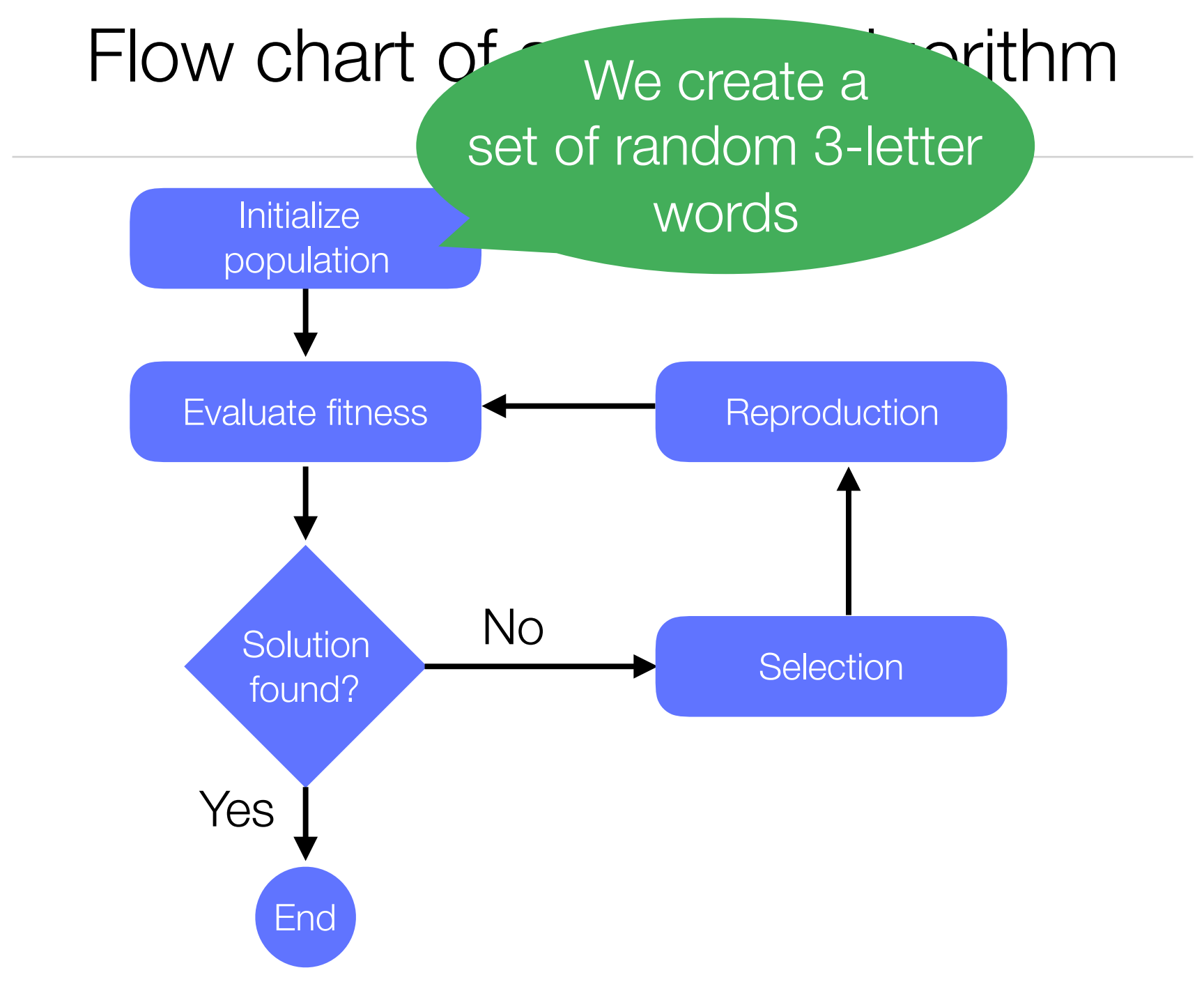

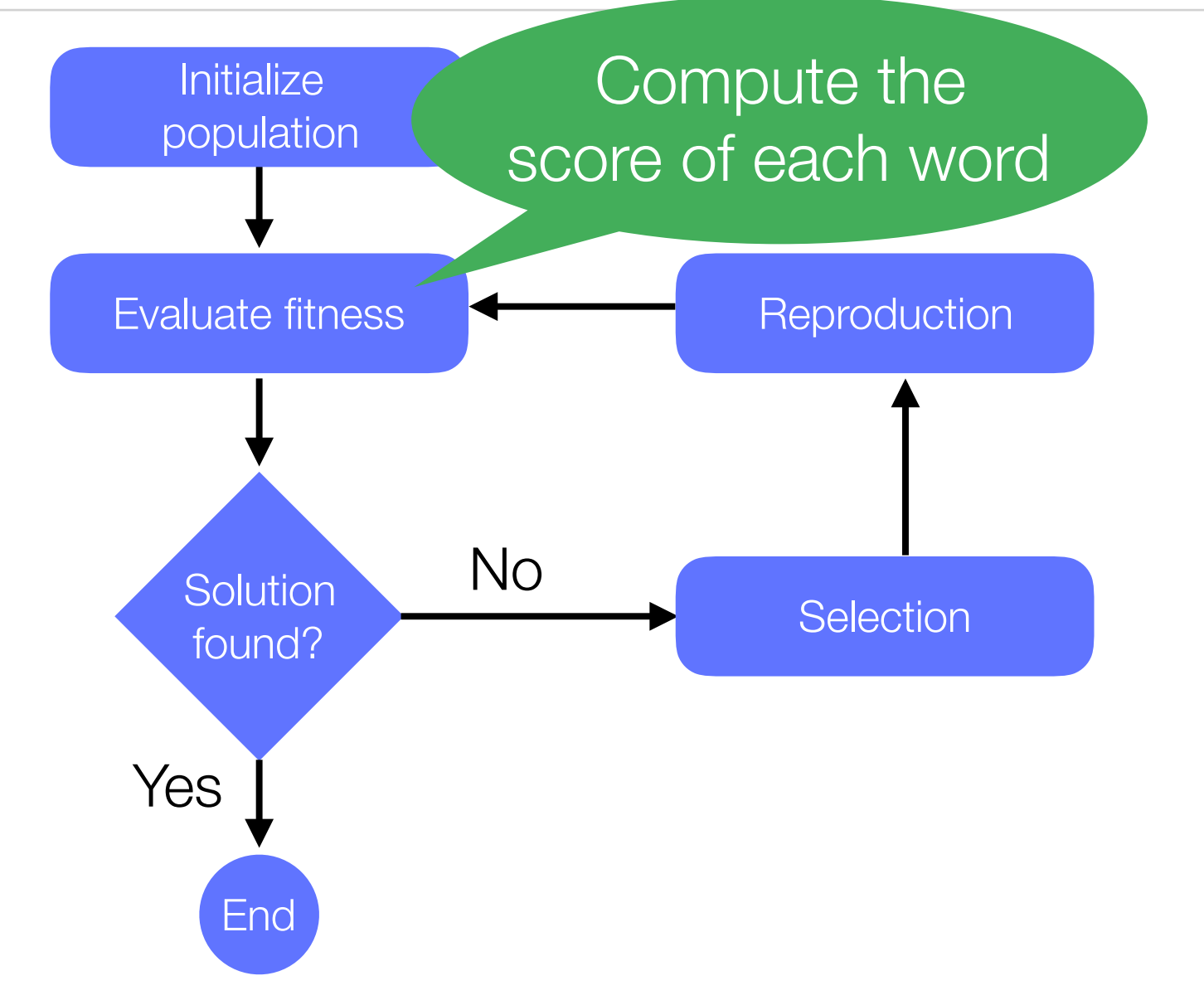

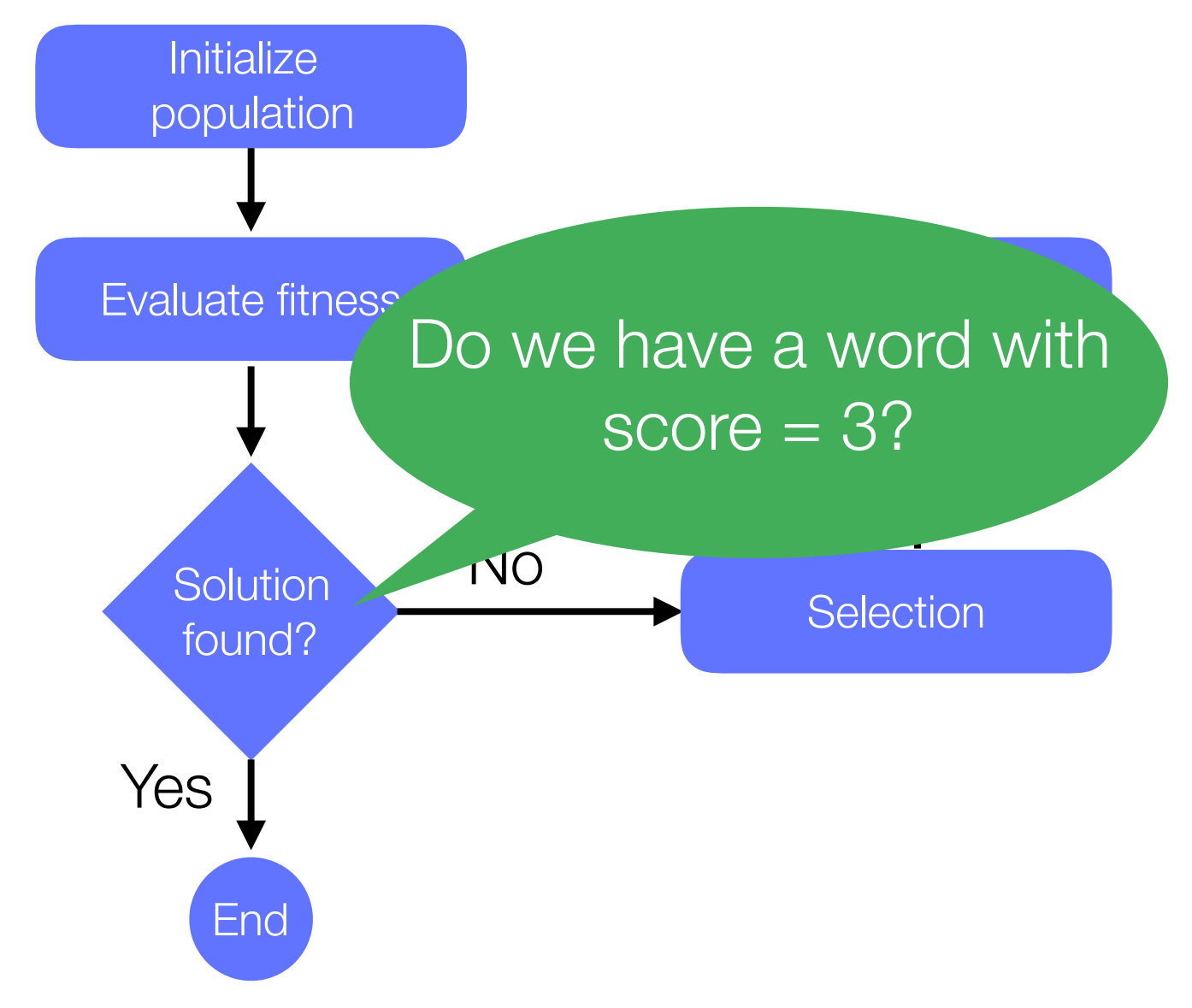

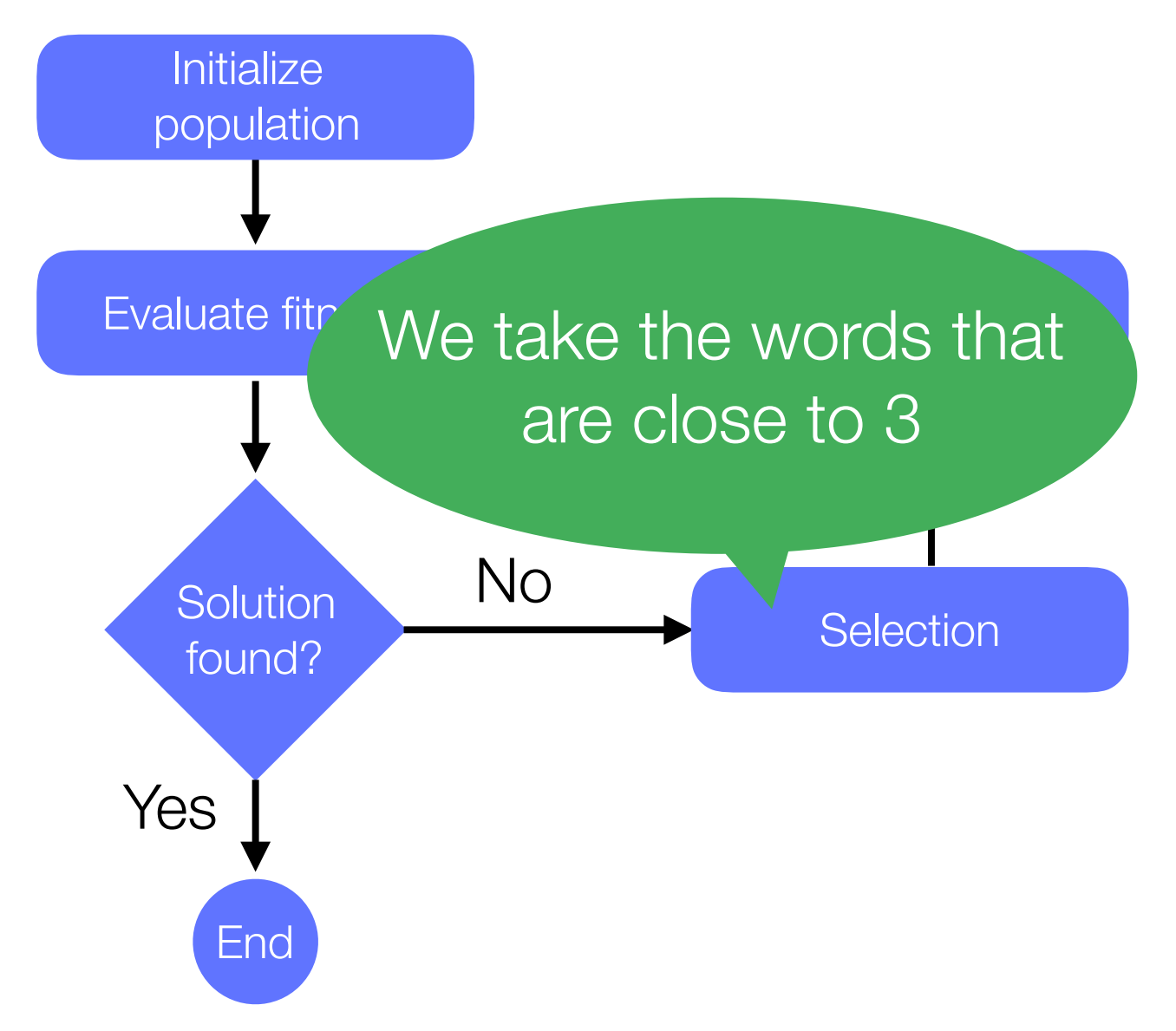

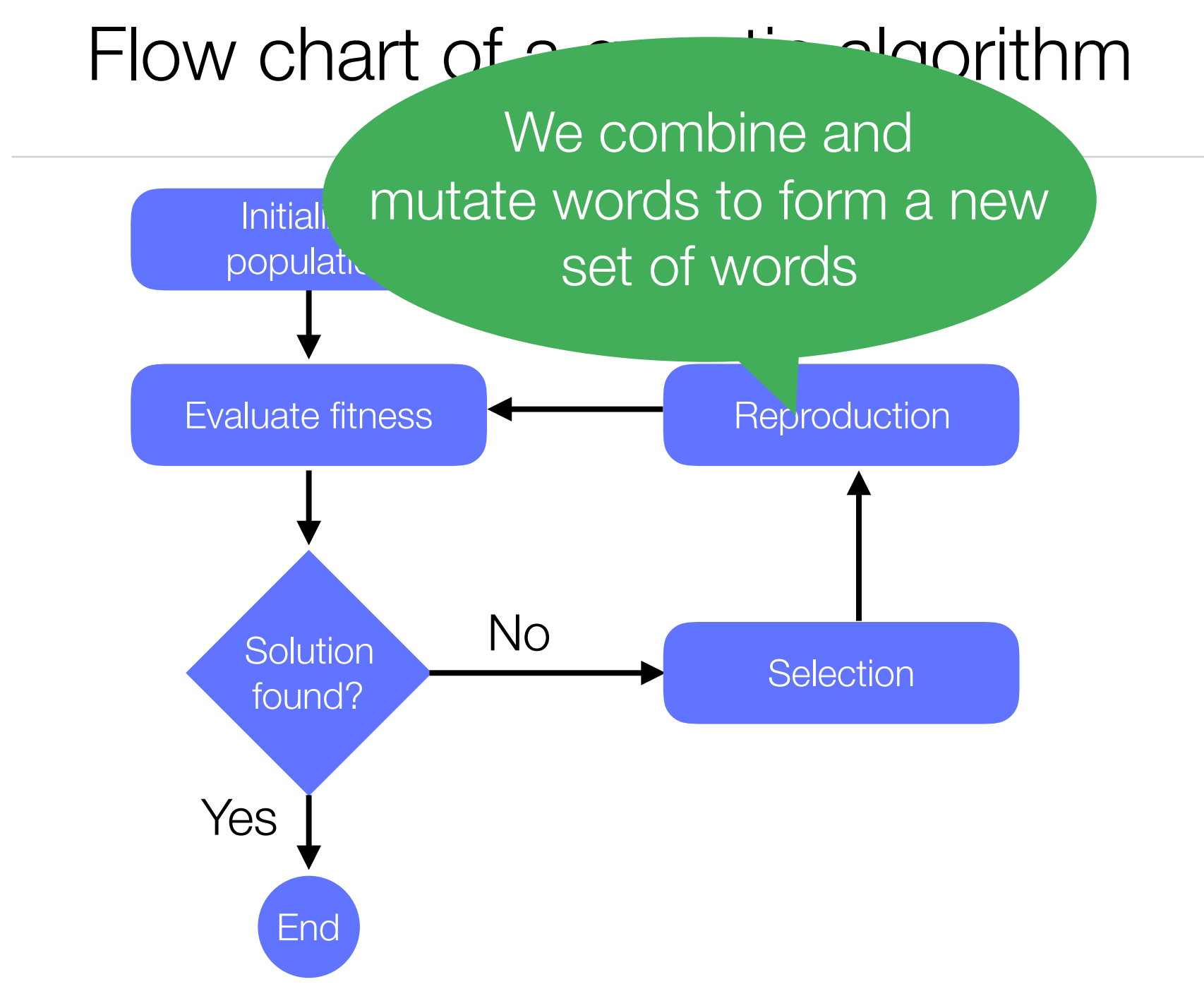

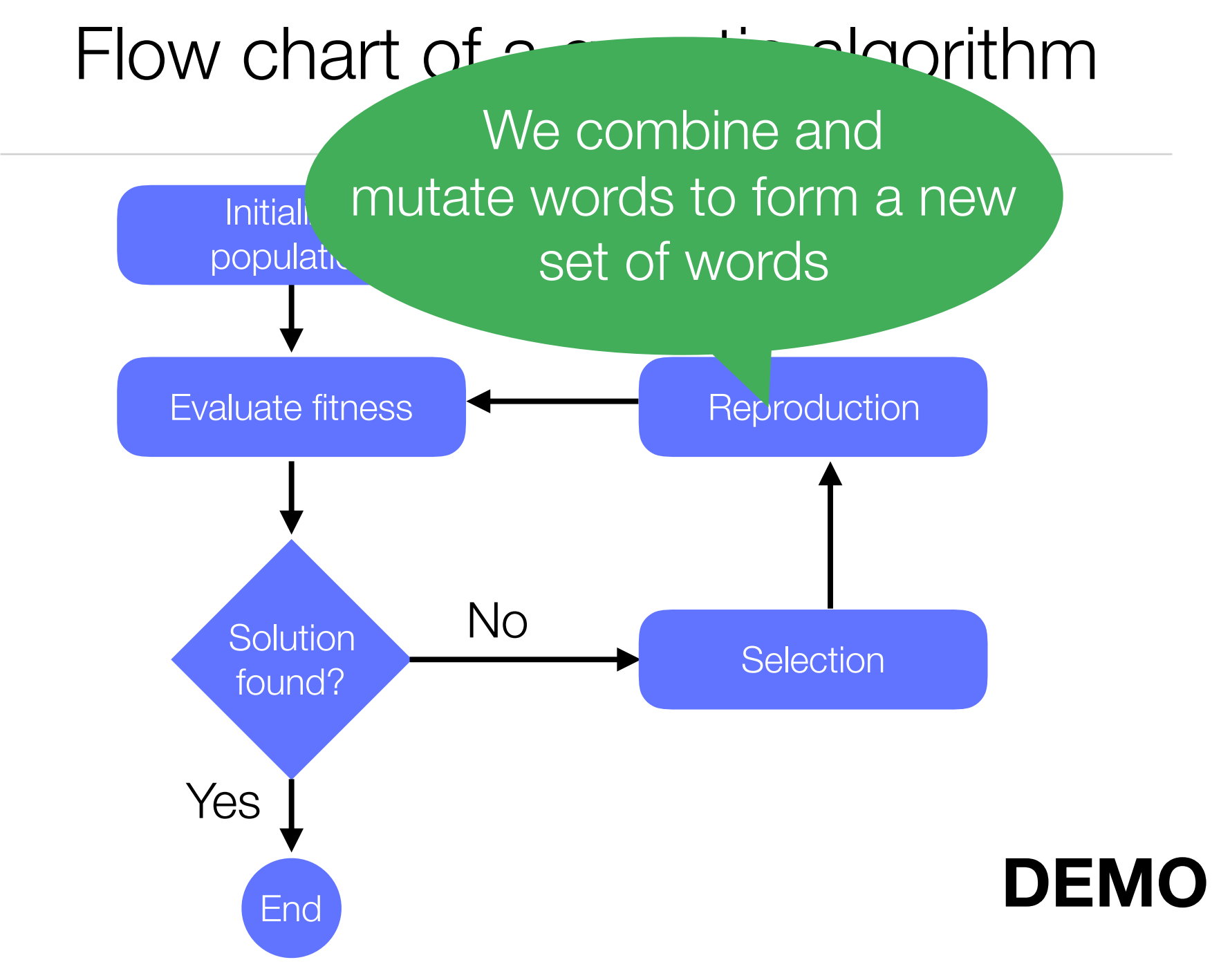

## Genetic Algorithm in a Nutshell

*Evolutionary computation technique* that automatically solves problems without specifying the form or structure of the solution in advance

Generally speaking, *genetic algorithms are simulations of evolution*, using biological genetic operations

Finding x such as  $f(x) = y$  is maximal, x is a tuple of any arbitrary dimension and domain value,  $y \in \mathbb{R}$ 

# Terminology: Individual

An *individual* represents an element in a population Each individual has a chromosome, composed of *genes*

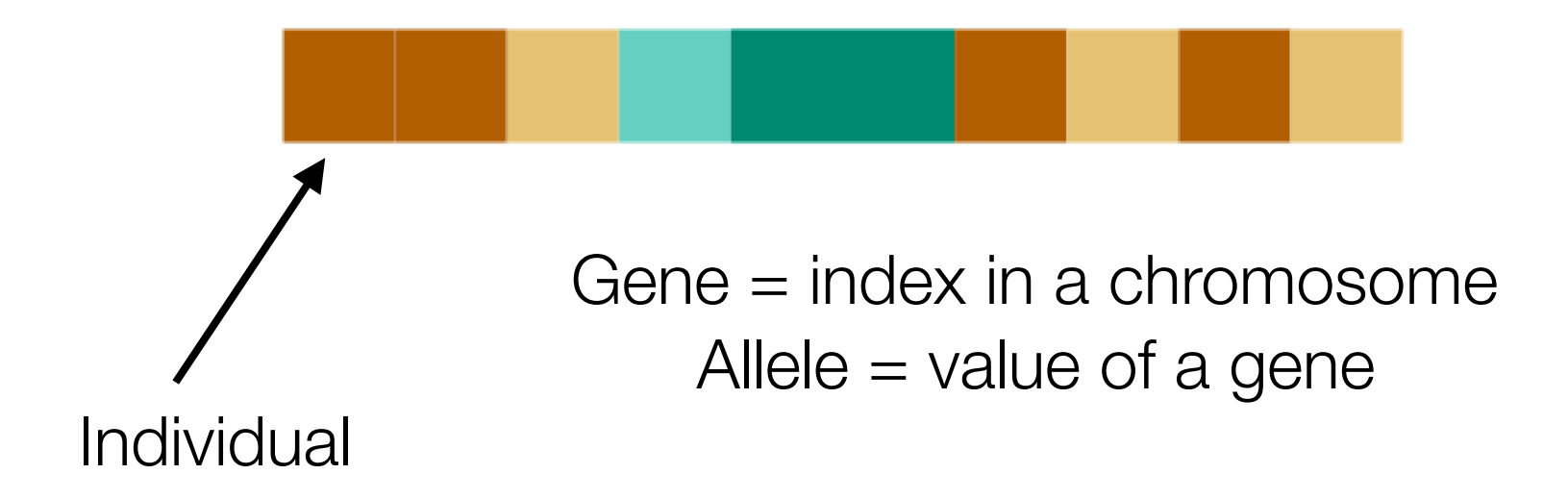

## Terminology: Population

A *population* is a set of individuals

Generally, the *population size is fixed* over time. Individuals are replaced at each generation, but the number of individuals remains constants.

All individuals of the population *have the same size*

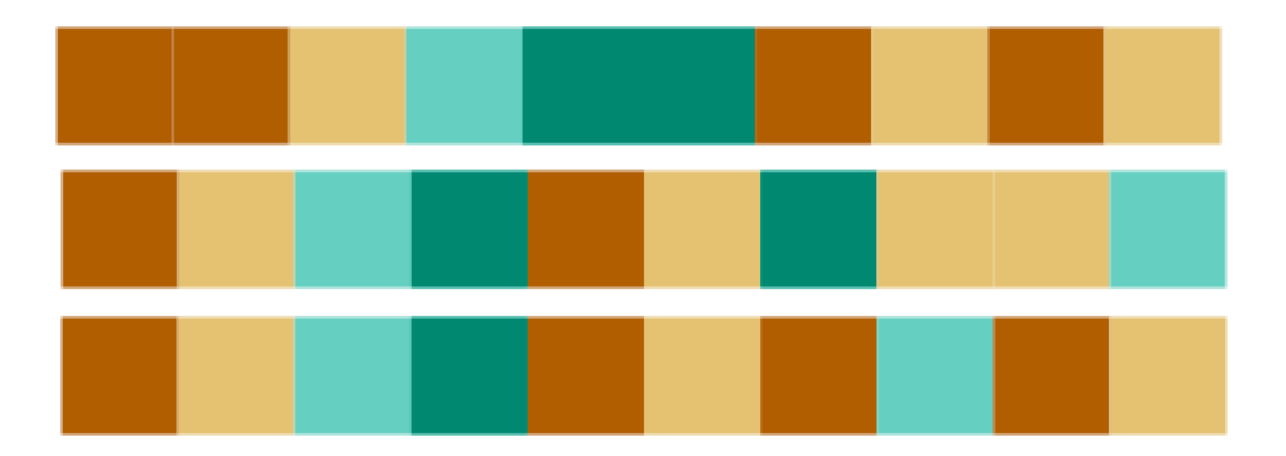

#### Terminology: Fitness function

The fitness function evaluates how *fit* an individual is

$$
f(\begin{array}{c|c} \hline \rule{0ex}{1ex} \rule{0ex}{1ex} \rule{0ex}{1ex
$$

*The whole idea of genetic algorithm is to search for the individual that maximizes the fitness function*

#### Example: optimizing a server

Consider a server running in Java

The Java virtual machine, which has over 200 options

What are the options that consume the least amount of memory to answer HTTP requests

$$
f(x) = y
$$

 $x$  is a set of options, e.g., [ -Xgc:parallel, -ms32m,  $\overline{\phantom{a}}$ -mx200m]

is the amount of memory (in bytes) *y*

 $f(x)$  is computed by launching the server using the options and sending 1000 requests

#### Example: optimizing a server

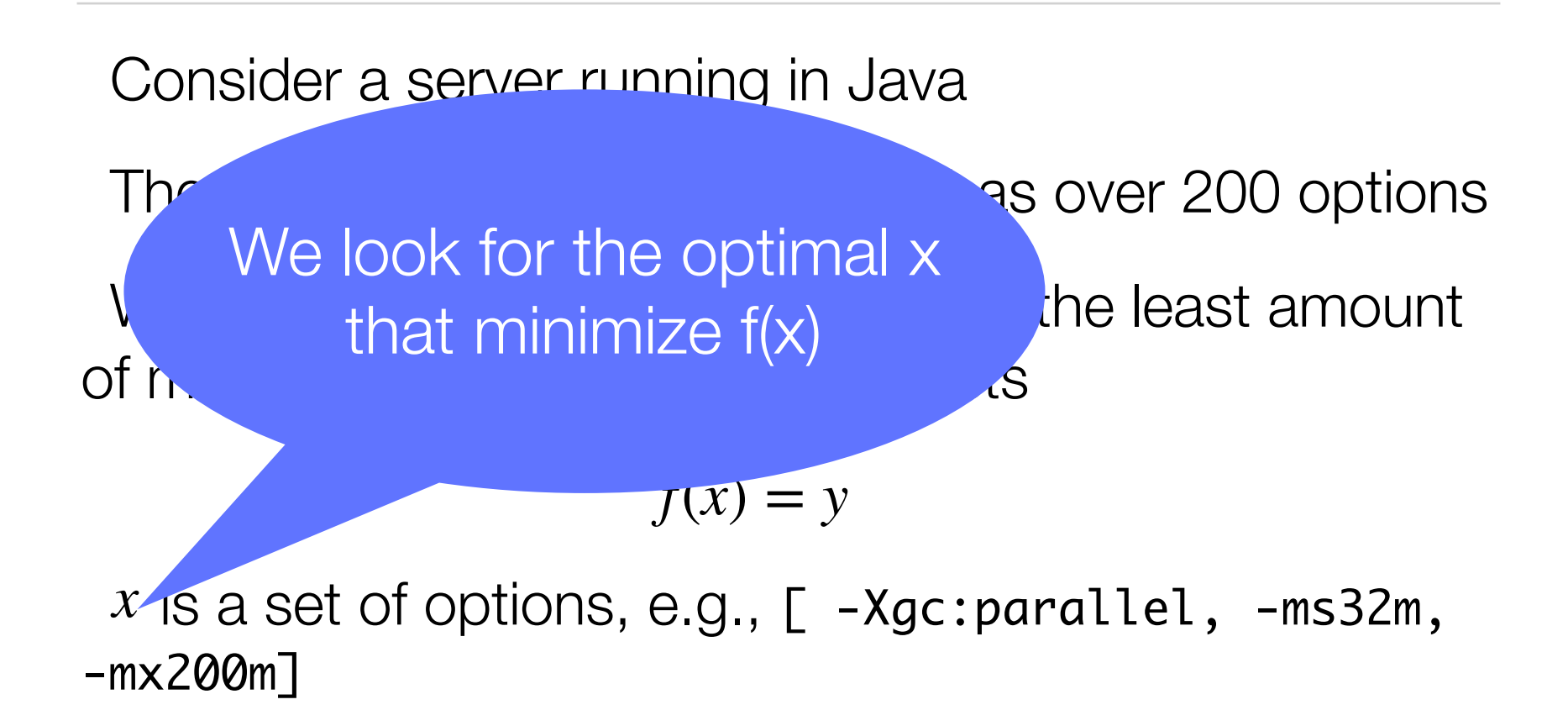

is the amount of memory (in bytes) *y*

 $f(x)$  is computed by launching the server using the options and sending 1000 requests

#### Example: space antenna

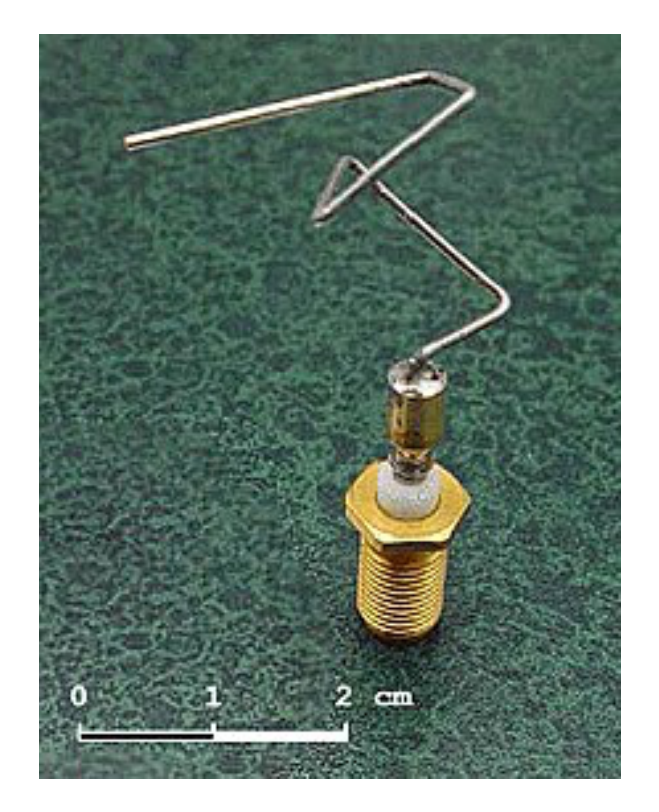

Evolved antenna, produced by NASA in 2006. Used in 3 satellites that take measurement Earth magnetosphere. Satellites used this antenna to communicate with the ground

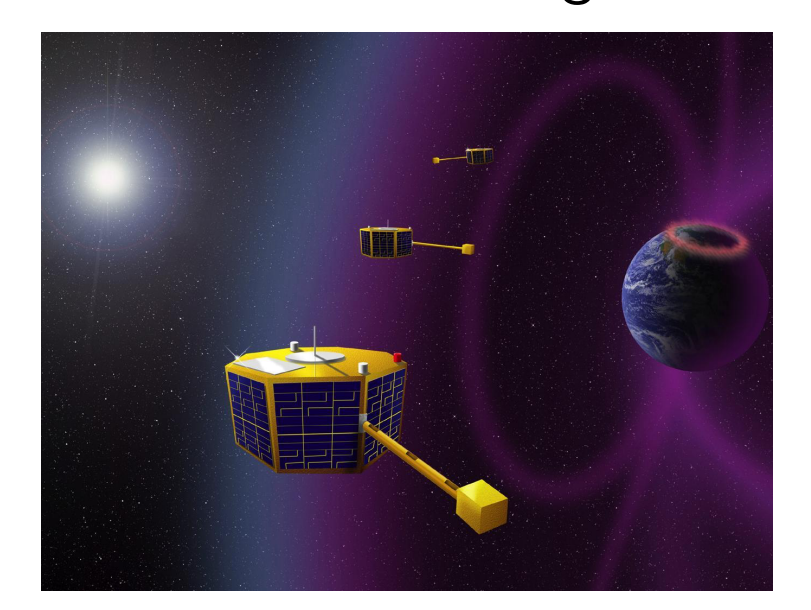

#### Example: space antenna

 $f(x) = y$ 

forward(length, radius) rotate-x(angle) rotate-y(angle) rotate-z(angle) List of commands:

voltage and impedance for radio waves

#### Automated Antenna Design with Evolutionary Algorithms

Gregory S. Hornby<sup>\*</sup> and Al Globus University of California Santa Cruz, Mailtop 269-3, NASA Ames Research Center, Moffett Field, CA

> Derek S. Linden JEM Engineering, 8683 Cherry Lane, Laurel, Maryland 20707

Jason D. Lohn NASA Ames Research Center, Mail Stop 269-1, Moffett Field, CA 94035

https://ti.arc.nasa.gov/m/pub-archive/1244h/1244%20(Hornby).pdf

#### Example: software testing (1/2)

 $f(x) = y$ 

Actions on the user interface (e.g., pressing a button, entering a value in the text field, clicking on a menu)

Number of tested functionalities

Randomly testing an application has many applications:

Finding functional bugs (i.e., which actions crashes my application)

Finding dead code (i.e., which part of my application is not used)

#### Example: software testing (2/2)

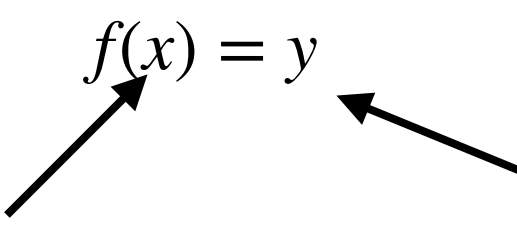

List of Smalltalk statements (e.g., sending a message, creating an object)

Number of tested functionalities

Thanks Lam Research for support this effort!

#### Example: robot testing

 $f(x) = y$ 

List of random inputs of a robot state

Number of raised warning/errors

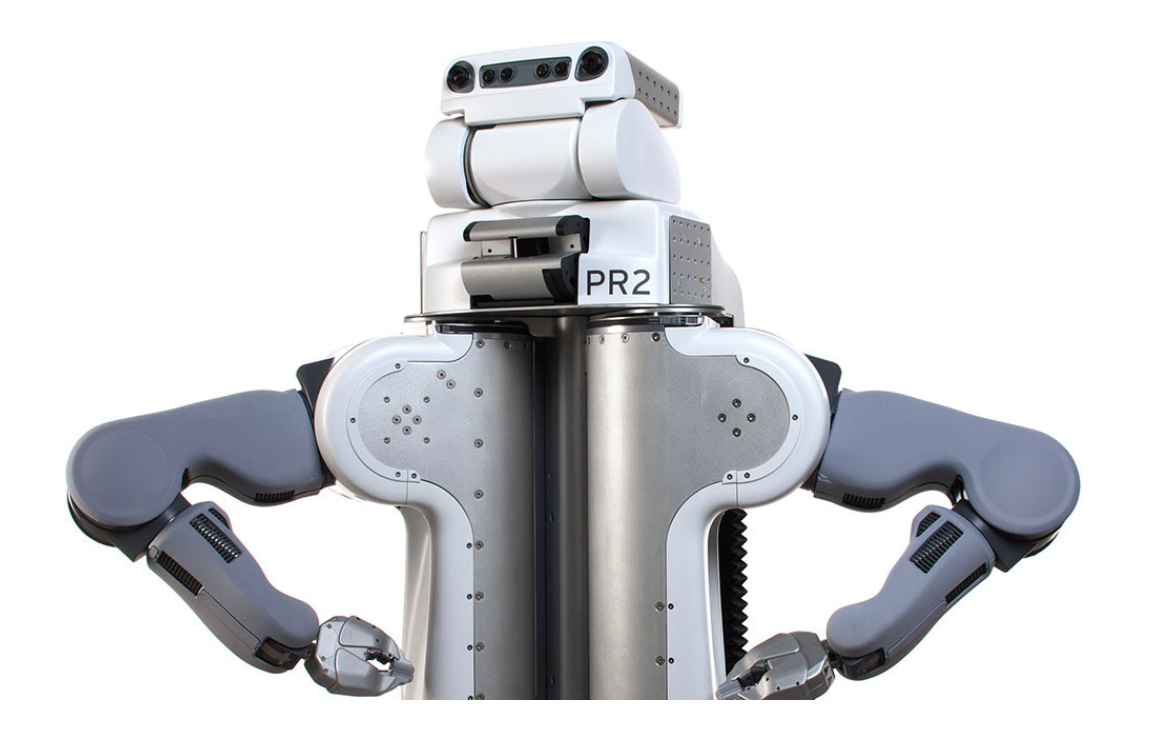

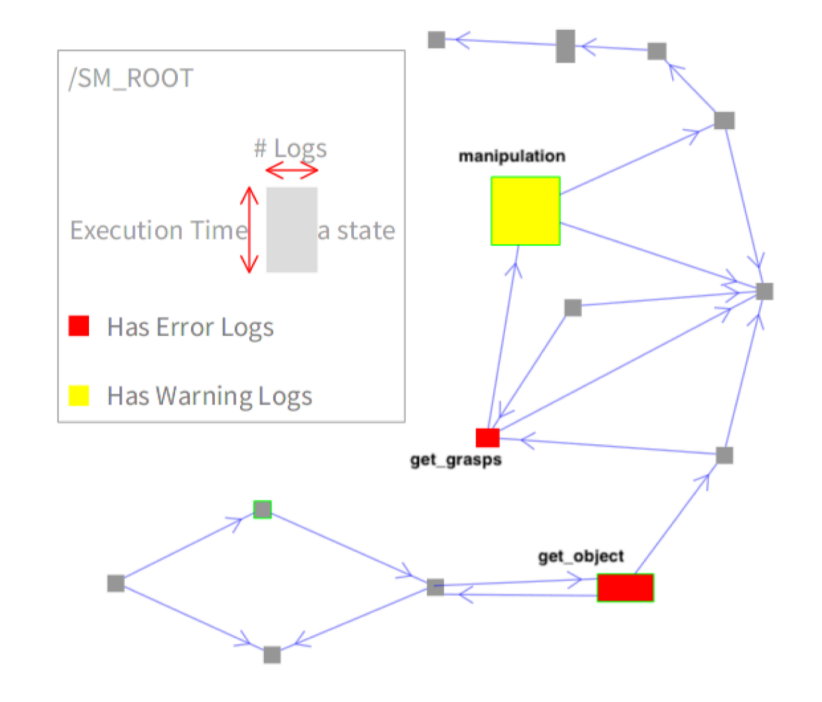

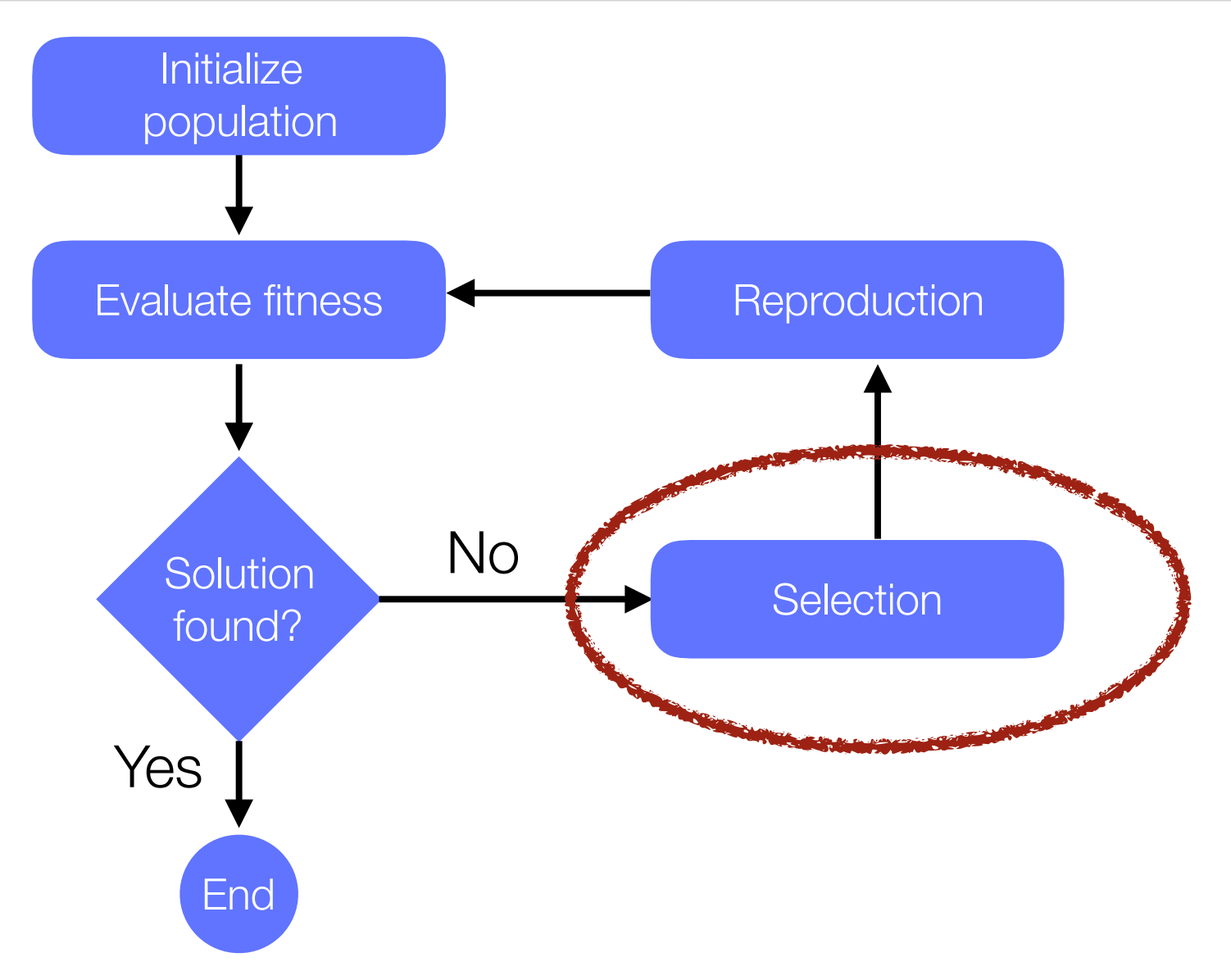

#### Selection phase

Several selections algorithms have been proposed

The two most popular are

**P** Roulette associates a probability of selection to each individual

**Y** Tournament between a set of randomly picked individuals

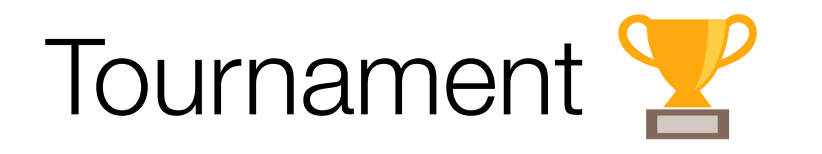

The tournament selection algorithm:

1 - Choose few individuals (e.g., 5) at random from the population (a tournament)

2 - The individual with the best fitness (the winner) is selected for crossover

The main advantage is to be highly parallelizable across multiple CPU Cores

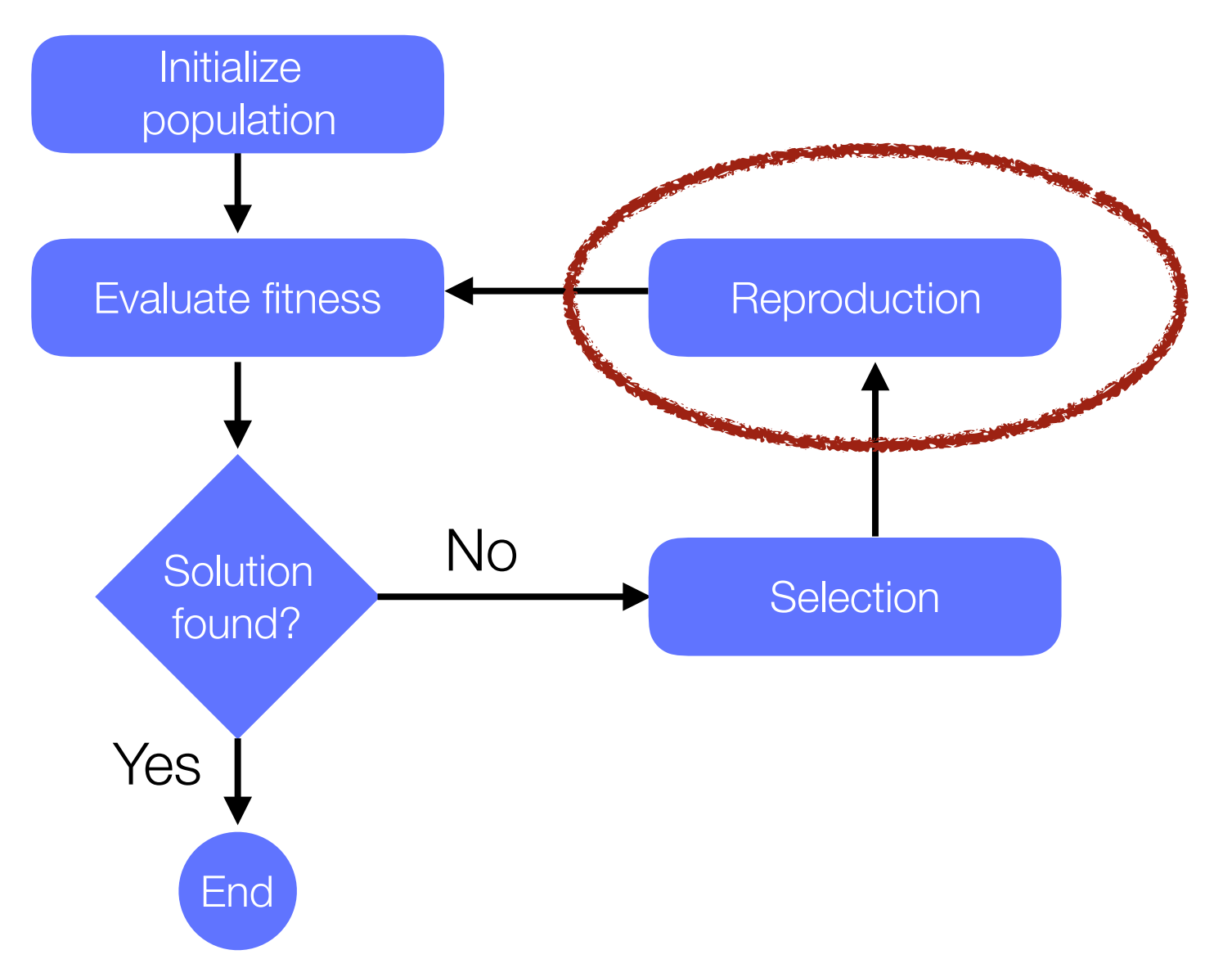

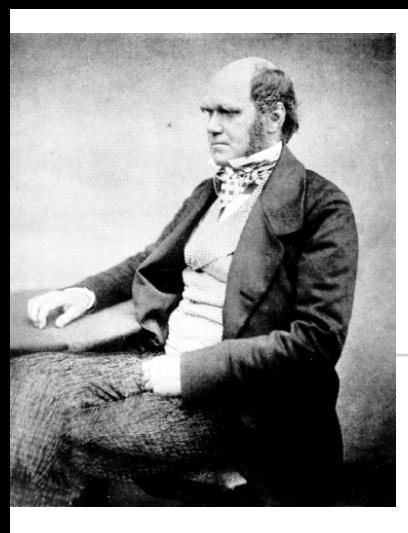

#### Darwinian Natural Selection

#### In order to have a natural selection, we need to have:

*Heredity*: a child receives properties of its parents. In particular, if the parents are robust and can live long enough, then the child should too

*Variation:* some variation may be introduced in children. Children should not be identical copy of their parents

*Selection:* some members of a population must have the opportunity to be parents and have offsprings in order to pass their genetic information. Typically referred to as "survival of the fittest"

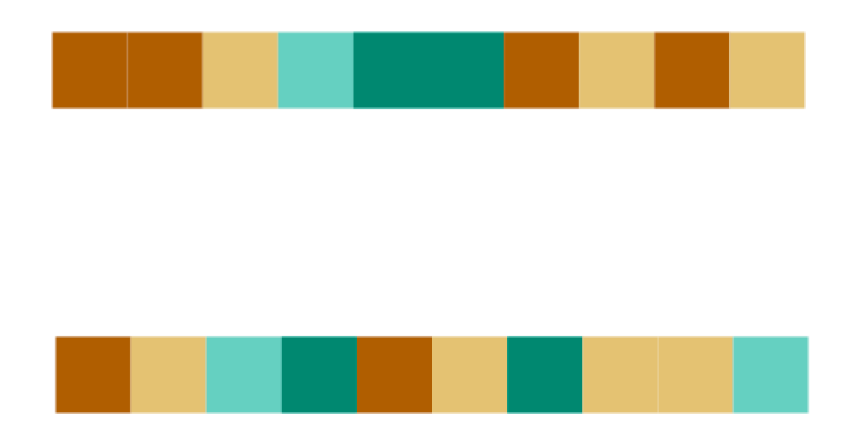

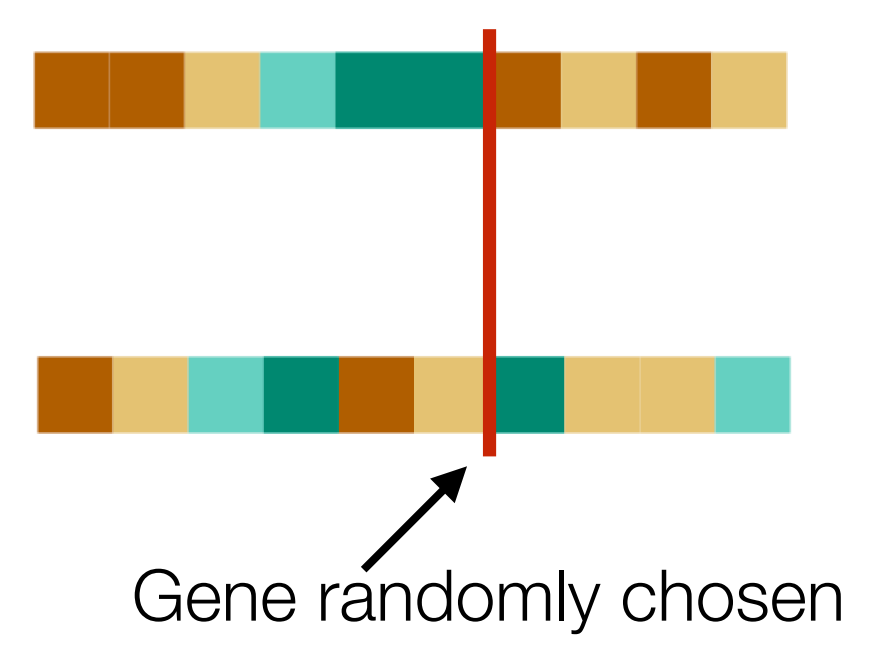

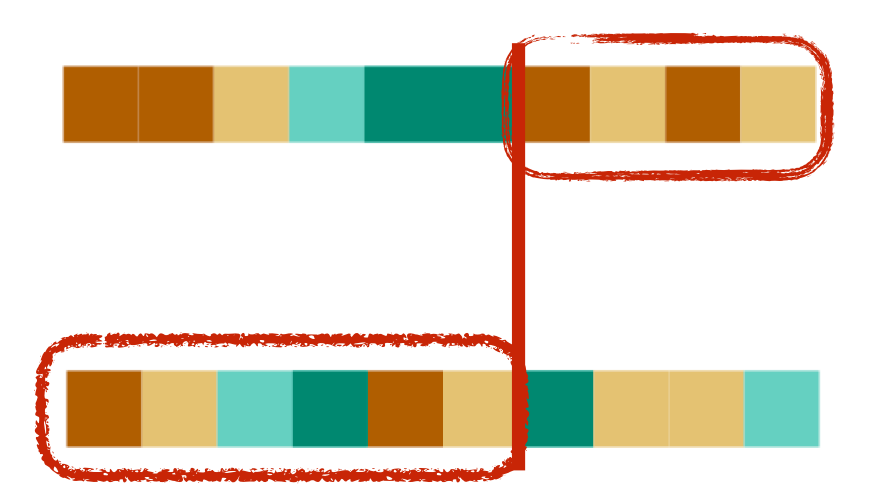

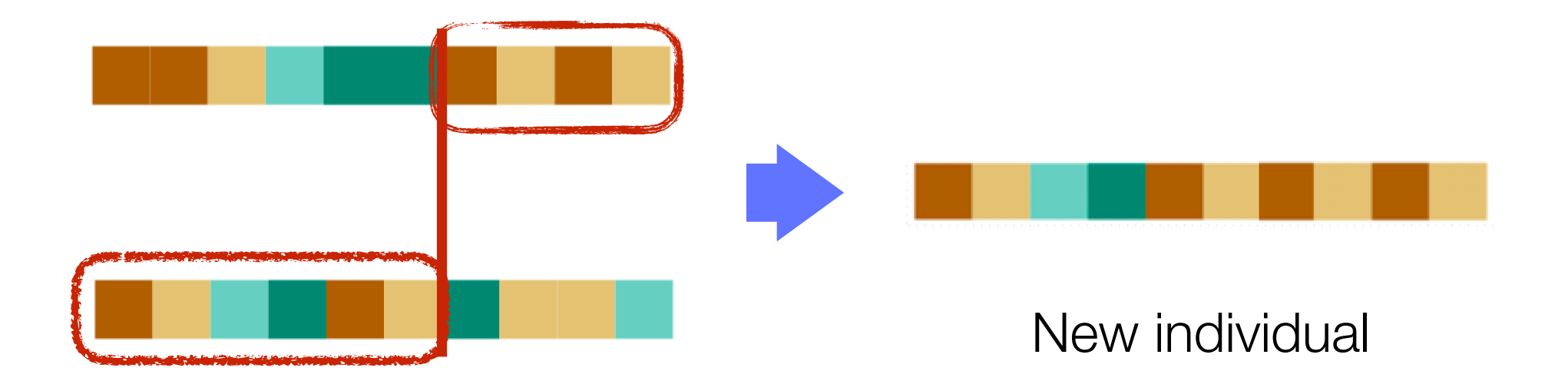

## Genetic operators: Variant of **Crossover**

Operations that takes two individuals and produces a new one, result of a combination

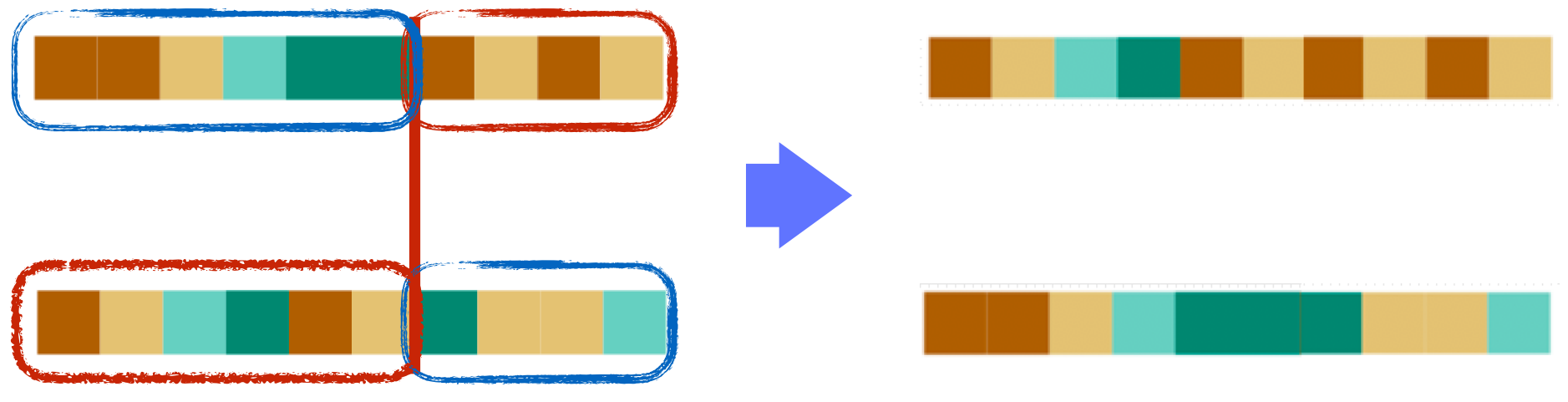

Two new individuals

#### Genetic operators: Mutation

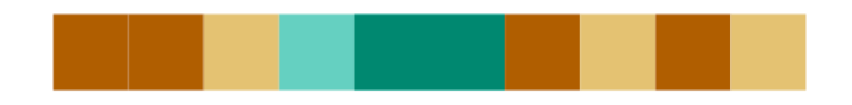

#### Genetic operators: Mutation

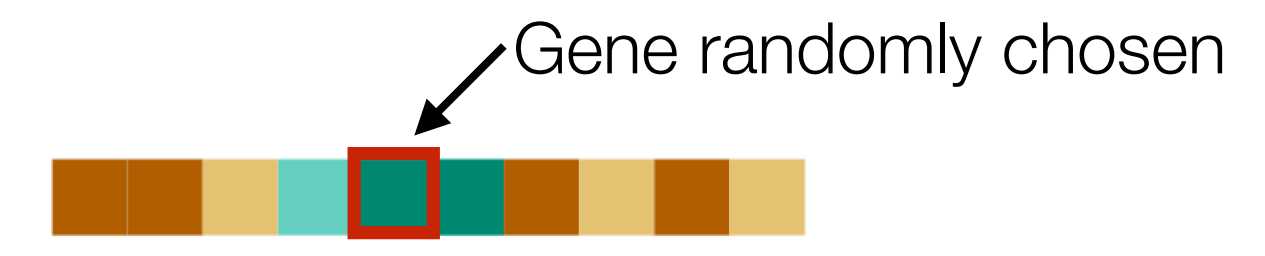

#### Genetic operators: Mutation

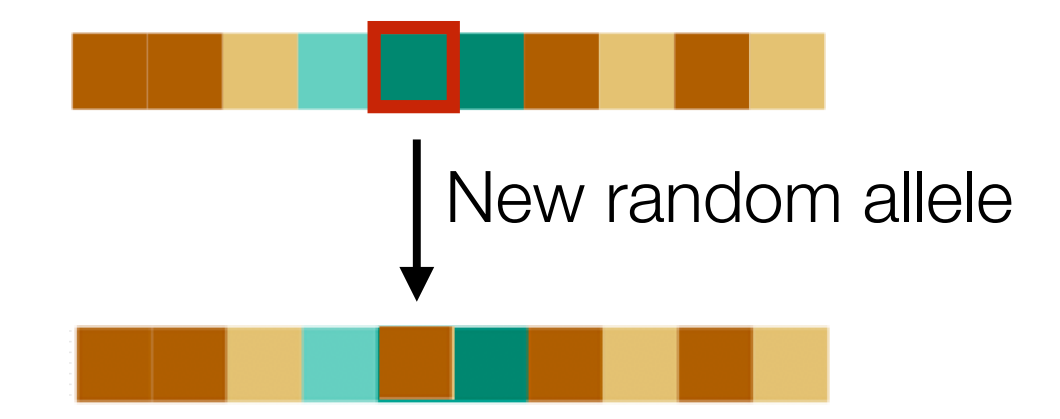

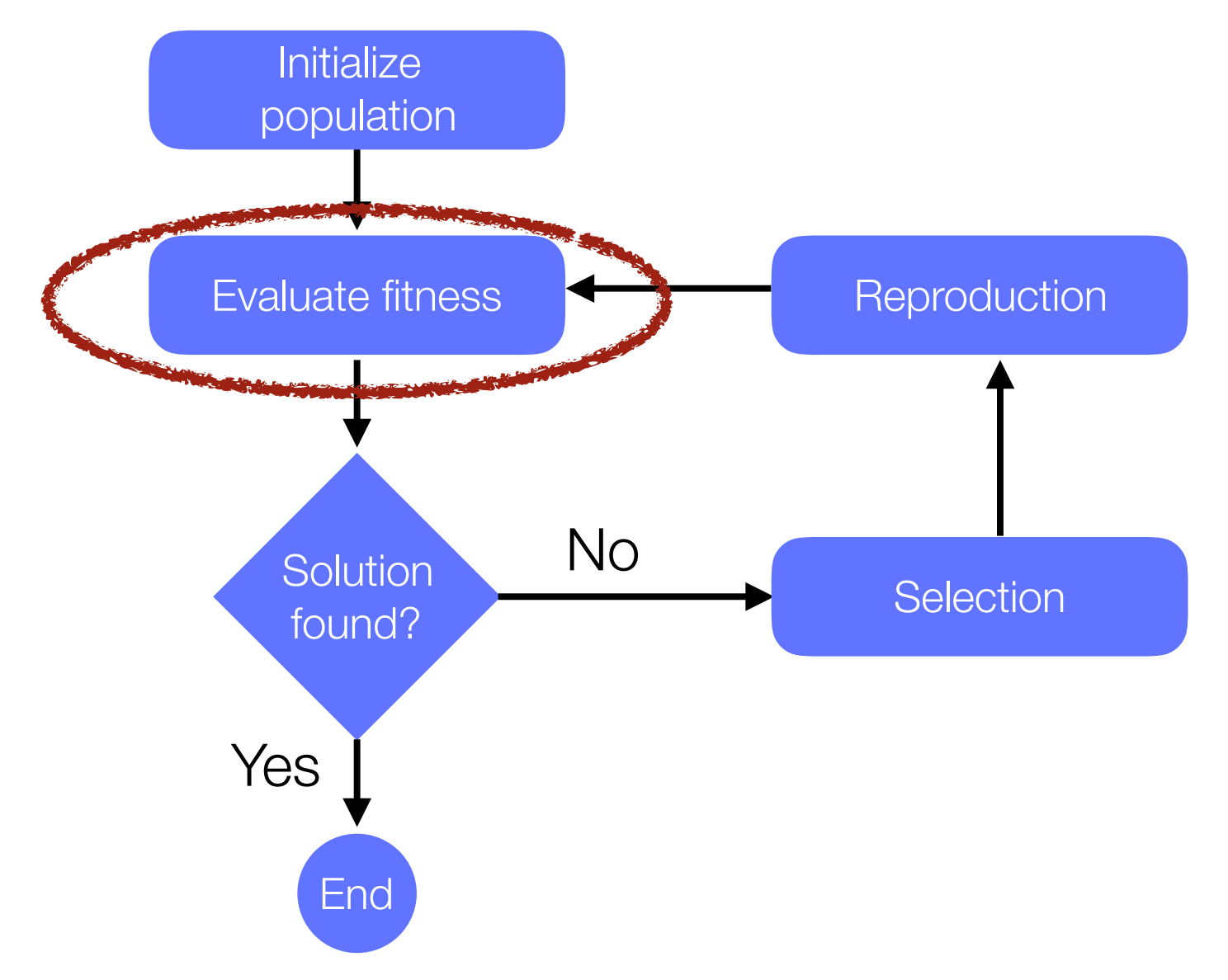

# Configuring the algorithm

*Mutation rate*: % to change a gene when creating a child

*Population size*: number of individual to consider each time

*Number of genes*: how many genes contains each individual

*Fitness function*: Function that tells how good / far an individual is from the (ideal) solution

#### Some benefits of Genetic Algorithm

GA provides a compelling way to *not be trapped in local optima* 

GA allows optimization of systems in which *variables may be discrete or categorical*, and not only continuous

e.g., direction of a robot or characterization of an antenna segment

GA can be combined with *other AI techniques*

#### Some benefits of Genetic Algorithm

GA provides a compelling way to *not be trapped in local optima* 

GA allows optimization of systems in which *variables may be discrete or categorical*, and not only continuous

e.g., direction of a robot or characterization of an antenna segment

GA can be combined with *other AI techniques*

# **DEMO!**

#### Artificial Intelligence Landscape

GA is often used to solve AI problems in terms of optimization

*GA just need a way to say how good a solution is* 

Deep learning requires many examples

GA is easy to learn and implements

https://agileartificialintelligence.github.io

#### Artificial Intelligence Landscape

GA is often used to solve AI problems in terms of optimization

*GA just need a way to say how good a solution is* 

Deep learning requires many examples

GA is easy to learn and implements

https://agileartificialintelligence.github.io

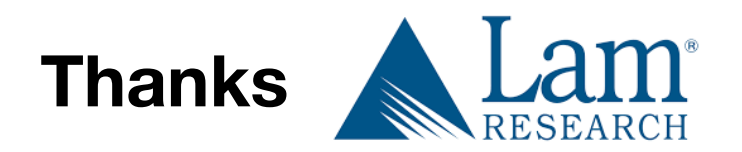